### **INFORMATICS PRACTICES (Code: 065)**

Session: 2021-22

Class: XII Maximum Marks: 35

#### **General Instructions**

- The question paper is divided into 3 sections A, B and C
- Section A, consists of 7 questions (1-7). Each question carries 2 marks.
- Section B, consists of 3 guestions (8-10). Each guestion carries 3 marks.
- Section C, consists of 3 questions (11-13). Each question carries 4 marks.
- Internal choices have been given for question numbers 1, 3,8 and 12

\_\_\_\_\_

### Section - A (Each question carries 2 marks)

Q1. Merlyn needs a network device that should regenerate the signal over the same network before the signal becomes too weak or corrupted.

John needs a network device to connect the different networks together that work upon different networking models so that the two networks can communicate properly.

Predict the name of the devices.

2

1

Varshini is preparing for her IP exam but she was absent during last few classes. Now she is confused between the use of a Modem and a router. Help her to distinguish between them

- Q2. (a). Name any two popular web server software's.
  - (b). Write two advantages and disadvantages of Email. 1
- Q3. (a). (1). Differentiate between Where clause and Having clause. 1 1

(2). Write command to show the structure of the table in the database Test.

Explain briefly the use of wildcard characters in SQL with example.

Q4. Predict the output of the following:

(b).

2

(a) SELECT round(9.87,3);

- (b) SELECT pow(2,5);
- Q5. Write the SQL functions which will perform the following operations:

2

- i) To display the name of the month of the current date.
  - ii) To remove spaces from the beginning and end of a string, "Panorama".
- Q6. Consider the following table (UNIFORM):

2

| Ucode | UName    | UColor | Size | Price |
|-------|----------|--------|------|-------|
| 1     | Shirt    | White  | L    | 580   |
| 2     | Trousers | Grey   | M    | 500   |
| 3     | Tie      | Blue   | L    | 890   |
| 4     | T-Shirt  | Red    | M    | 650   |

Write the SQL Queries for the followings:

- (1) Display all the details of uniform whose price are more than 450.
- (2) Display sum of price from the table.

Q7. Observe the following tables TRANSACTIONS and CUSTOMERS carefully and answer the questions that follow:

**Table: Transaction** 

| TNo. | Type   | Amount | CNo.      |
|------|--------|--------|-----------|
| T1   | Credit | 1000   | C3        |
| T2   | Debit  | 1500   | <b>C1</b> |

Table:Customer

| CNo. | Cname |
|------|-------|
| C1   | Zoha  |
| C2   | Gagan |
| C3   | Kirti |

- (i) What is the degree of the table Transaction? What is the cardinality of the table Customers?
- (ii) Identify the primary key and candidate keys from the table Transactions.

# Section – B (Each question carries 3 marks)

### Q8. Predict the output:

3

- a) SELECT concat("Python is ","Fun...");
- b) SELECT instr("INFORMATICS","MA");
- c) SELECT truncate(465.4993,2);
- d) SELECT mod(5,2);
- e) SELECT substr("Computer Network",-4);
- f) SELECT dayofyear('2022-02-14');

#### OR

### Write SQL statements for the following:

- a) Display the length of the string "Attendance is Mandatory".
- b) Display the position of "to" in "Photographs".
- c) Display the day name of the week.
- d) Display the system date.
- e) Display the day of year.
- f) Display the String in Upper case.

### Q9. Consider the table "LOAN" given below:

3

| Acc_No | Acc_Name | Amount  | LoanType | Interest |
|--------|----------|---------|----------|----------|
| HD101  | Sanjeev  | 55000   | Auto     | 7.65     |
| HD102  | Abhishek | 300000  | Home     | 7.1      |
| HD103  | Shagun   | 120000  | Personal | 9.85     |
| HD105  | Gunjan   | 300000  | Auto     | 6.90     |
| HD106  | Jyoti    | 1000000 | Business | 8.50     |
| HD107  | Aarush   | 1500000 | Home     | 9.10     |
| HD108  | Lalit    | 20000   | Auto     | 6.66     |
| HD109  | Smriti   | 250000  | Auto     | 11.09    |

- (a) Count the different types of Loan the bank is offering.
- (b) Display the Maximum and Minimum amount of each category of Loan type.
- (c) Display average interest rate of Auto Loan.
- Q10. What are the aggregate functions SQL, Explain 2 aggregate function with an example?

## Section – C (Each question carries 4 marks)

Q11. Consider the table "Stationary":

| consider the table stationary. |                 |          |     |           |              |
|--------------------------------|-----------------|----------|-----|-----------|--------------|
| ICODE                          | INAME           | CATEGORY | QTY | UNITPRICE | STKDATE      |
| 444                            | Drawing Copy    | 101      | 110 | 21        | 31-JULY-2010 |
| 445                            | Sharpner Camlin | 102      | 235 | 3         | 01-AUG-2010  |
| 450                            | Eraser Natraj   | 101      | 40  | 2         | 17-AUG-2010  |
| 452                            | Gel Pen Montex  | 103      | 50  | 5         | 30-DEC-2009  |
| 457                            | Geometry box    | 101      | 35  | 45        | 15-NOV-2009  |
| 467                            | Parker Premium  | 102      | 60  | 205       | 27-OCT-2009  |
| 469                            | Office File     | 103      | 32  | 25        | 13-SEP- 2010 |

### Write SQL queries for the following:

- (a) To display the records in decreasing order of price.
- (b) To display category and category wise total quantities of products.
- (c) To display the quantity and its average quantity.
- (d) To display category and category wise lowest price of the product

### Q12. Satyam, a database analyst has created the following table worker:-

WORKER\_ID FIRST\_NAME LAST\_NAME **SALARY** JOINING\_DATE **DEPARTMENT** 001 MONIKA **ARRORA** 100000 2014-02-20 HR 002 **NIHARIKA** 80000 2014-06-11 ADMIN **VERMA** 003 **VISHAL SINGHAL** 300000 2014-02-20 HR 004 **AMITABH** SINGH 500000 2014-02-20 **NULL** 005 VIVEK **BHATI NULL** 2014-06-11 ADMIN 006 **VIPUL** 200000 DIWAN 2014-06-11 **ACCOUNT** 007 **SATISH KUMAR** 75000 2014-01-20 **ACCOUNT** 800 **GEETIKA CHOHAN** 90000 2014-04-11 ADMIN

### Predict the output of the following SQL queries:

- (a) select sum(salary) from worker where department='admin' and firstname like '%a';
- (b) select max(salary)\*12 as Annual salary from worker where department='account';
- (c) select min (joining date) from worker where salary>80000;
- (d) select length(FIRST\_NAME) from worker where DEPARTMENT is NULL;

### OR

Consider the following table (Product):

| PCode | PName          | UPrice | Manufacturer |
|-------|----------------|--------|--------------|
| P01   | Washing Powder | 120    | Surf         |
| P02   | Tooth Paste    | 54     | Colgate      |
| P03   | Soap           | 25     | Lux          |
| P04   | Tooth Paste    | 65     | Pepsodant    |
| P05   | Soap           | 38     | Dove         |
| P06   | Shampoo        | 245    | Dove         |

4

4

### Write the SQL queries for the followings:

- (a) Create the table Product with appropriate data types and constraints.
- (b) Identify the primary key in Product.
- (c) Increase the price by 12 % for all the products manufactured by Dove.
- (d) Add a new column Discount to the table Product.
- Q13. Evolving World Centre is a charitable trust responsible for providing yoga and meditation training to young and old persons for helping the society to have good health and also spreading peace in the society. The centre is planning to make full use of technology tools and modern gadgets in the centre for 100% utilization of the resources. The centre has four different wings spread out in approximately 20000 square metre of area. The physical distances between these wings and the number of computer systems to be installed in these wings are given as follows. You as a network expert have to answer the queries as raised by their administrators in (i) to (iv).

### Shortest distances between various wings in metres:

| YOGA wing to ADMIN wing       | 50 meters  |
|-------------------------------|------------|
| YOGA wing to HOSTEL wing      | 70 meters  |
| YOGA wing to MEDITATION wing  | 50 meters  |
| ADMIN to HOSTEL wing          | 60 meters  |
| ADMIN wing to MEDITATION wing | 100 meters |
| HOSTL wing to MEDITATION wing | 70 meters  |

### Number of Computers installed at various locations are as follows:

| HOSTEL     | 20  |
|------------|-----|
| ADMIN      | 110 |
| MEDITATION | 45  |
| YOGA       | 50  |

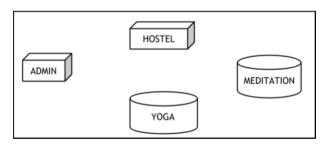

- (a) Suggest the most suitable wing out of the four to install the main server of this centre to get efficient Connectivity.
- (b) Suggest by drawing the best cable layout for effective network connectivity of all the wings of this center.
- (c) Suggest, which device will be best suited for connecting multiple computer systems installed in each of the wings out of the following:
  - MODEM / Switch / Gateway / Router
- (d) Suggest best communication medium to provide most efficient and effective connectivity between the wings out of the following:

Co-axial cable, Ethernet Cable, Optical Fibre, Single pair Telephone Cable.

\*\*\*\*\*\*\*\*\*\*\*